## OK.JUS

## Adoption

Adoptionsvermittlungsstellen haben nach dem Adoptionsvermittlungsgesetz (AdVermiG) die Aufgabe, passende Eltern für ein Kind, das adoptiert werden soll, zu suchen. Sie helfen dem Familiengericht bei der Beurteilung des Kindeswohls.

OK.JUS unterstützt Adoptionsvermittlungsstellen in Jugendämtern bei dieser Aufgabe vollumfänglich. Mit OK.JUS lassen sich amtsinterne Prozesse wie die Bewerbung von Adoptionseltern und die Adoptionsvermittlung ablaufgetreu abbilden. Dadurch hilft OK.JUS Leitungen und Fachkräften, sich schnell in OK.JUS zurechtzufinden.

OK.JUS bietet umfangreiche Dokumentationsmöglichkeiten. Zu-

Dokumentvorlagen sind anbindbar. Erstellte Dokumente wie Anschreiben können im Vorgang in OK.JUS oder in einer angebundenen E-Akte abgelegt werden. OK.JUS bietet in jedem Vorgang kompakte Übersichten und Querverweise. Am aktuellen Bearbeitungsstand ist ersichtlich, was als nächstes zu tun ist.

OK.JUS wird den hohen Anforderungen des Datenschutzes im Bereich der Adoption gerecht. Der Zugriffschutz für Vorgänge lässt sich so einstellen, dass sie nur von Berechtigten gefunden und eingesehen werden können.

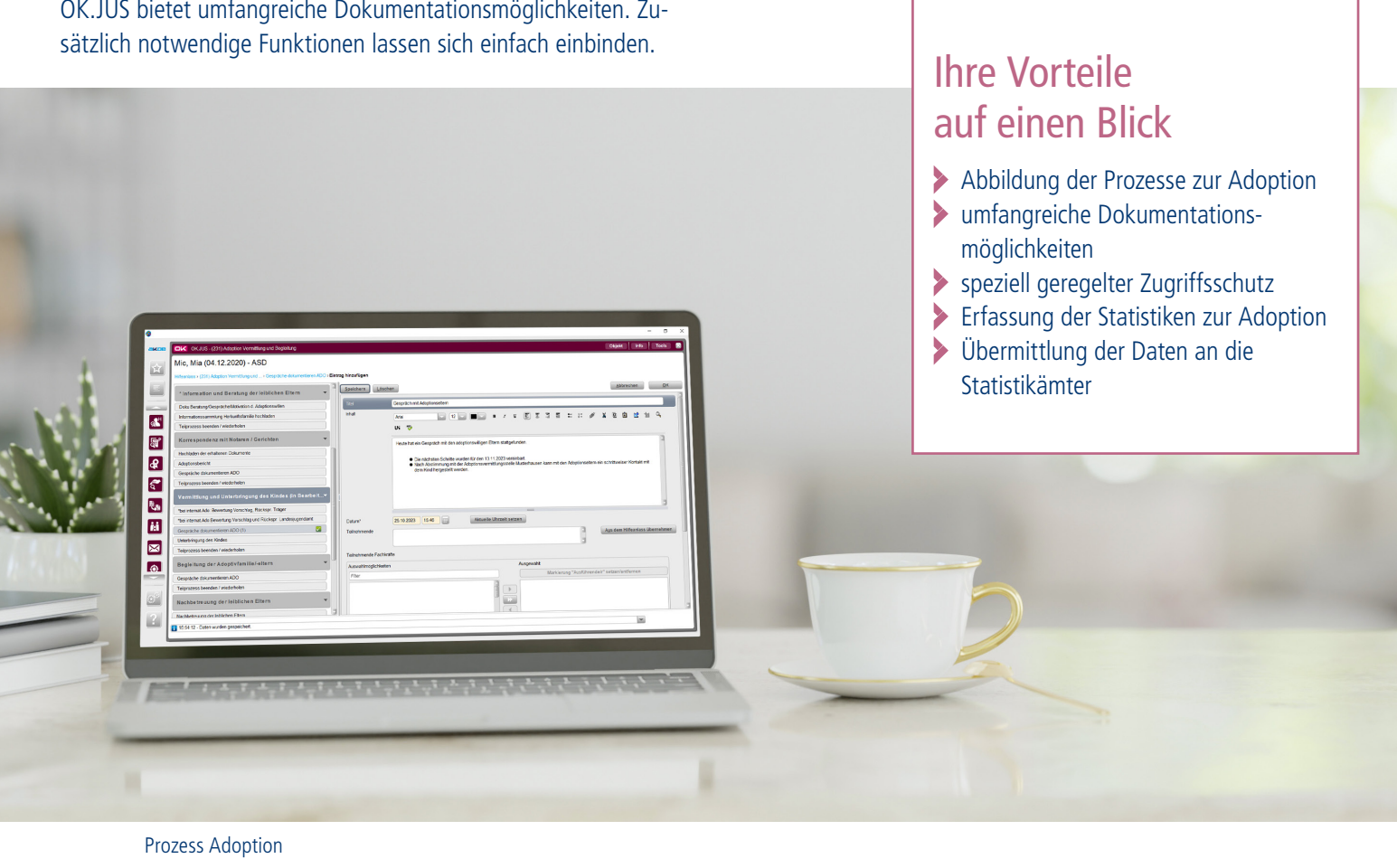

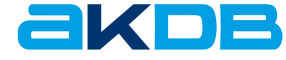

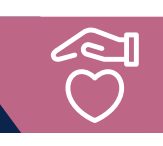

## Vorteile für die Sachbearbeitung

In OK.JUS ist es möglich, alle Schritte der Adoption einfach zu dokumentieren: vom Bewerbungsprozess adoptionswilliger Eltern, über die zu meldende Statistik, bis zum Abschluss der Adoption.

Mit OK.JUS lassen sich die Statistiken zu Adoptionen – ADV mit Eckzahlen zur Adoptionsvermittlung und zu Ausländischen Adoptionsentscheidungen und ADP für adoptierte Kinder und Jugendliche – in den entsprechenden Vorgängen erfassen.

Die ADP-Statistikbögen werden im jeweiligen Adoptionsvorgang erfasst. Die ADV-Sammelstatistik wird aus den im Vorgang erfassten Daten automatisch befüllt. Bei der ADV-Statistik können Daten wie zum Beispiel Altfälle, die in OK.JUS noch nicht erfasst wurden, zudem manuell ergänzt werden.

Mittels Statistikläufen können die Statistikdateien aus OK.JUS an das zuständige Statistikamt übermittelt werden.

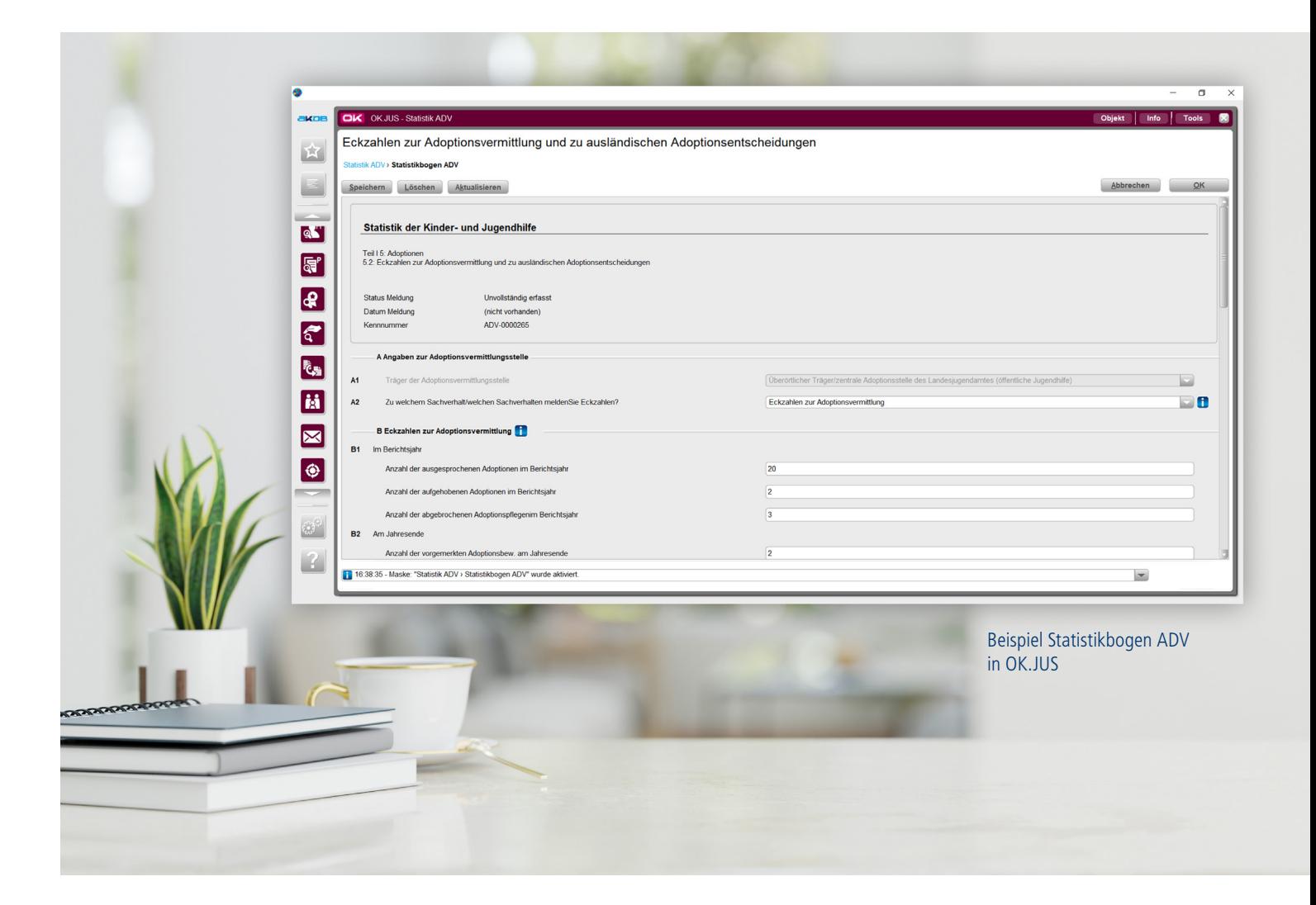

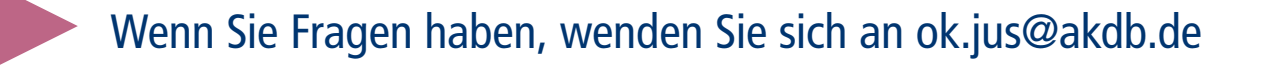

449\_1023

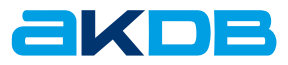